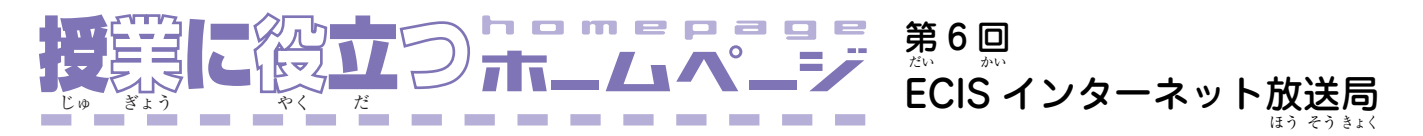

[http://opal.ecis.nagoya-u.ac.jp/̃jems/](http://opal.ecis.nagoya-u.ac.jp/~jems/hosokyoku/hosokyoku.html) hosokyoku/hosokyoku.html

- インターネットの便利な点の一つは、海外の出来<br>- ペルリージ 事がすぐにわかることです。しかし日本のテレビ局の<br>ご こ。<br>webサイトで見られるニュース映像のほとんどは、こ とばが難しい、音楽が入っていてことばが聞き取りに むずか くい、スクリプトがない、昔のニュースがすぐなくな<br>。 るなど、聴 解かい 日に 本ほん 語ご 教 材ざい としては不ふ 便べん です。そこで名な 古屋大学留学生センターの「インターネット放送局」<br><sub>こやながくいがくせ</sub>い がく りゅう がく ほう そう きょく を紹介します。トップページで| Go to programmes」<br>「…… しょう をクリックすると、全部のニュースのタイトルが見ら<br>*\** れます。ここでは毎週1回、初級・中級・上級の3つ<br>- \*\*\*\*\*\*\* \*\*\*\*\*\* \*\*\*\*\*\*\* \*\*\*\*\*\*\*\* しゅう きゅう ちゅう きゅう じょう きゅう の新しいニュースがアップされます。内容はそのとき<br>- \*\*\* ー \*ヒュキラ<br>日本で話題になっている事件や、年中行事などが中心<br>『ほん』もだい ちゅう ぎょう ちゅう ですが、「私わたし の1日にち 」「私わたし の家か 族 」など初しょ 級 ですぐに使つか ぞく きゅう えるものもあります。

 見み たいニュースを選えら ぶと、朗 ろう 読 どく している人ひと の映えい 像 ぞう を 見ながらニュースが聞けます。ビデオはサイズが小さ<br>\* いQuickTime用 と、音おと がきれいなRealPlayer用 の2つ の種類が用意されていて、どちらのソフトも無料でダ<br>しゅるい ようい よう りょう ウンロードできます。QuickTime がインストールさ れていれば、次のようなボタン <u>(\* ^ ^ )が出</u>るので、<br>。 をクリックするとビデオが始はじ まります。また「Show text with video」をクリックするとスクリプトが読め ます。オンライン辞書へのリンクがついているので、<br>『 難しいことばの意味や読み方をすぐに調べられます。<br>\*\*\* \* \* \*\* い。 むずか 「Gap filling exercise」は穴埋め問題で、スクリプト<br>\*\*\* う の開いているところにことばを入れる練習です。答え<br>- ^ ^ ^ ^ ^ ^ ^ ^ ^ ^ ^ ^ ^ ^ ^ ~ ~ ~ ~ しゅう が正しいかどうか、かんたんな評価もしてくれます。<br>"\*\* ひょう

- みなさんのコースで「インターネット放送局」を使<br>- المؤدخ التفاوت ほう そう きょく う場合、教室で聞かせる方法と、学習者が自宅やコン<br>『まか』おい き いい がいい。 『たく きょう ほう ほう がく しゅう たく ビュータ室などで自習する方法があります。インター<br>『『『『『『『『『『『』』 しゅう ほう ほう ネットに詳しい人なら、スクリプトやビデオだけを学<br>\*\* 生に見せて、課題を出すこともできます。教室にコン<br>もいうないかかった。 きょう ピュータがなかったら、テープレコーダーに録 音おん して ろく 教室でスクリプトや穴埋め問題を印刷して配って、そ<br>キュラレっ れを使ってタスクを出すという使い方があります。<br><sup>つか</sup>

- いくつかタスクの例を紹介します。第19週の初級<br>- 『『『『『『『『『『』』 しょう しゅう きゅう 「私の思い出」を聞く前に、「旅行、中国、砂漠、乗 り物」などのキーワードを見て内容を想像します。そ<br>。。。 よう そう ぞう れから聞き いた後あと ですぐ、内ない 容 がわかったか確 認にん する 問題に答えて、できなければもう一度聞きます。最後<br>\*\*\*\* こ に学習者が自分の旅行の思い出を話したり書いたりし<br>- がいしゃ – じぶん りょこう 一詩 – でー はく ます。また、聞く前に穴の開いたスクリプトを読ん<br>\*\*\*\*\*\*\*\*\*\*\* で、 に入はい ることばを考かんが えるのもおもしろい でしょう。

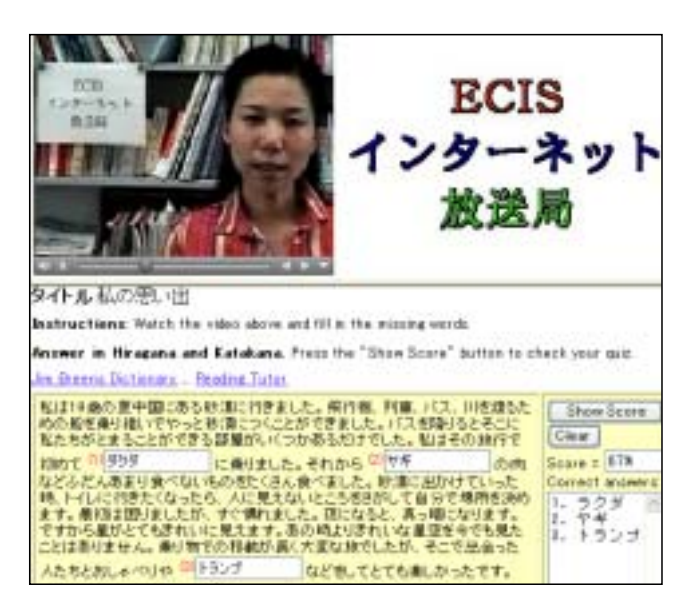

第17週の上級|電力不足」は、原子力発電所の停止<br>☆パーレホラー ヒュミルジー マヘリェ〈ぁそく しょびんしょぼうてんしょ ていし しゅう じょう きゅう りょく そく げん りょく によって電力不足の心配があるので、節電の目的で「で<br>しかんしゃも、しんぱい りょく そく もく んき予報」という広報を始めたという内容です。上級<br>『まぼ』 ほう こう ほう よう じょう きゅう のクラスなら、背景を調べてから、原子力発電の利<br>『パレリム(はっぴゃ)』 げん りょく り 用について短いディベート活動ができます。また同じ<br>\*<sup>う</sup> よう どう ニュースでも、自分たちで「○○予報」(例:きょう<br>└─────────────────────────────────── 1日どれくらい元気かわかる「げんき予報」など)を<br>↓↓↓↓ 、にも、、、、、、まんき<br>考えて説明するというタスクなら、中級や初級の授業<br>\*\*\* もつめい よ ほう ちゅう きゅう きゅう きょう でも使つか えます。

─みなさんもクラスのレベルや目的に合わせてタ<br>☆<:き ☆ もく スクを考えて使ってみてください。インターネッ<br>^ トを使った聴解練習の例は、Randall's ESL Cyber ちょう しゅう Listening Labという英語学習者用のサイト([http://](http://esl-lab.com/) - \*: こがくしゅうしゃよ<br>[esl-lab.com/\)](http://esl-lab.com/)が参考になります。